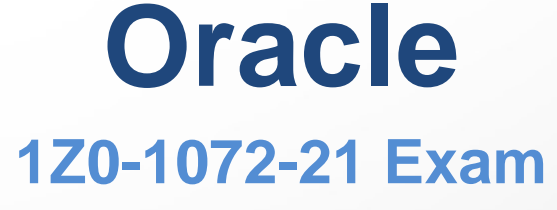

neo pumps

**Oracle Cloud**

## **Questions & Answers** (Demo Version - Limited Content)

Thank you for Downloading 1Z0-1072-21 exam PDF Demo

Get Full File:

https://neodumps.com/1z0-1072-21/

# **WWW.NEODUMSP.COM**

#### **Question: 1**

You have a AI/ML application running on Oracle Cloud Infrastructure. You identified that theapplication needs GPU and at least 20Gbps Network throughput.

The application is currently using a VM.Standard2.1 compute without any block storage attached to it. Which two options allow you to get your required performance for your application?

- A. Terminate the compute instance preserving the boot volume. Create a new compute instance using the BM.GPU2.2 shape using the boot volume preserved and attach a new block volume to host your application.
- B. Terminate the compute instance preserving the boot volume. Create a new compute instance using the BM.HPC2.36 shape using the boot volume preserved and use the NVMe devices to host your application.
- C. Terminate the compute instance preserving the boot volume. Create a new compute instance using the BM.GPU2.2 shape using the boot volume preserved, but no block volume attached.
- D. Terminate the compute instance preserving the boot volume. Create a new compute instance using the VM.Standard2.2 shape using the boot volume preserved, but no block volume attached.
- E. Terminate the compute instance preserving the boot volume. Create a new compute instance using the VM.GPU3.4 shape using the boot volume preserved and use the NVMe devices to host your application.

**Answer: A, C**

#### **Explanation:**

The original instance is bandwidth limited, no mention of disk write speed. So I would go without block storage or with block storage since it's the cheaper option.

#### Terminating an Instance

You can permanently terminate (delete) instances that you no longer need. Any attached VNICs and volumes are automatically detached when the instance terminates. Eventually, the instance's public and private IP addresses are released and become available for other instances.

By default, the instance's boot volume is preserved when you terminate the instance. You can attach the boot volume to a different instance as a data volume, or use it to launch a new instance. If you no longer need the boot volume, you can permanently delete it at the same time that you terminate the instance.

#### Warning

If your instance has NVMe storage, terminating the instance securely erases the NVMe drives. Any data that was on the NVMe drives becomes unrecoverable. Ensure that you back up any important data before you terminate an instance. For more information, see Protecting Data on NVMe Devices. Required IAM Policy

To use Oracle Cloud Infrastructure, you must be given the required type of access in a policy written by an administrator, whether you're using the Console or the REST API with an SDK, CLI, or other tool. If you try to perform an action and get a message that you don't have permission or are unauthorized, confirm with your administrator the type of access you've been granted and which compartment you should work in.

For administrators: The policy in Let users launch Compute instances includes the ability to terminatean instance (with or without an attached block volume).

www.neodumps.com

If you're new to policies, see Getting Started with Policies and Common Policies. For referencematerial about writing policies for instances, cloud networks, or other Core Services API resources,see Details for the Core Services. Using the Console Open the navigation menu. Under Core Infrastructure, go to Compute and click Instances. Click the instance that you're interested in. Click More Actions, and then click Terminate. If you want to delete the boot volume that is associated with the instance, select the Permanentlydelete the attached boot volume check box. Click Terminate Instance. Terminated instances temporarily remain in the list of instances with the state Terminated. Using the API For information about using the API and signing requests, see REST APIs and Security Credentials. For information about SDKs, see Software Development Kits and Command Line Interface. Use the TerminateInstance operation to terminate an instance.GPU Shapes Designed for hardware-accelerated workloads. GPU shapes include Intel CPUs and NVIDIA graphics processors. These are the bare metal GPU series: BM.GPU2: X7-based GPU compute.GPU: NVIDIA Tesla P100 CPU: Intel Xeon Platinum 8167M. Base frequency 2.0 GHz, max turbo frequency 2.4 GHz. BM.GPU3: X7-based GPU compute. GPU: NVIDIA Tesla V100 CPU: Intel Xeon Platinum 8167M. Base frequency 2.0 GHz, max turbo frequency 2.4 GHz. ShapeOCPUMemory (GB)Local DiskMax Network BandwidthMax VNICs Total: LinuxMax VNICs Total: Windows BM.GP 2.2 (GPU: 2xP100) 28192Block storage only2 x 25 Gbps2815 (1 on the first physical NIC, 14 on the second) BM.GPU 3.8 (GPU: 8xV100) 52768Block storage only2 x 25 Gbps5227 (1 on the first physical NIC, 26 on the second)HPC Shapes Designed for high-performance computing workloads that require high frequency processor cores and cluster networking for massively parallel HPC workloads. This is the bare metal HPC series: BM.HPC2: X7-based high frequency compute. Processor: Intel Xeon Gold 6154. Base frequency 3.0 GHz, max turbo frequency 3.7 GHz.

ShapeOCPUMemory (GB)Local DiskMax Network BandwidthMax VNICs Total: LinuxMax VNICs Total: WindowsBM.HPC2.3636384

6.4 TB NVMe SSD

## (1 drive)1 <sup>x</sup> <sup>25</sup> www.neodumps.com

Gbps 1 x 100 Gbps RDMA

#### **Question: 2**

An Oracle Cloud Infrastructure tenancy administrator is not able to delete a user in the tenancy.What can cause this issue?

- A. User has multi-factor authentication (MFA) enabled.
- B. User is member of an Identity and Access Management (IAM) group.
- C. Users can be blocked but not deleted.
- D. User needs to be deleted from federation Identity Provider (IdP) before deleting from IAM.

**Answer: B**

#### **Explanation:**

https://docs.cloud.oracle.com/en-us/iaas/Content/Identity/Tasks/managingusers.htm Deleting a User

You can delete a user, but only if the user is not a member of any groups.

#### **Question: 3**

You are implementing Oracle Cloud Infrastructure (OCI) FastConnect to access OCI public access points (e.g. - object storage). You want other Internet traffic from your on-premises environment to use your existing connection with your ISP. What is the correct way to establish OCI FastConnect toaccess these OCI public endpoints?

- A. Configure private peering on your FastConnect link. Redistribute BGP routes learned into your existing routing table and advertise a default from your network infrastructure to OCI.
- B. . Configure private peering on your FastConnect link with a static route that points to OCI object storage service.
- C. Configure public peering on your FastConnect link with a static route that points to OCI object storage service.
- D.Configure public peering on your FastConnect link. Redistribute BGP routes learned into yourexisting routing table and advertise a specific route for your network infrastructure to OCI.

**Answer: D**

#### **Explanation:**

https://www.oracle.com/a/ocom/docs/connectivity-fast-connect-200.pdf

#### **Question: 4**

Which two best practices should you follow when creating new users and assigning permissions inIdentity and Access Management(IAM)?

www.neodumps.com

- A. Provide each new user an API signing key so they can reset their password first time they log on.
- B. Provide a name that is unique across all users in the compartment.
- C. Provide a name that is unique across all users in the tenancy.
- D. You should create IAM groups that correspond to specific project teams or roles. Assign policiesthat conform to the concept of least privileged access. Add each new user to the appropriate group.

**Answer: C, D**

#### **Explanation:**

IAM Users and Groups

Create an IAM user for everyone in the customer organization who needs access to resources. Do not share IAM user accounts across multiple users, especially those with administrative accounts. Using distinct IAM users enables enforcing least privilege access for each user, and captures their actions inaudit logs.

The recommended unit of administration is IAM groups, which makes it easier to manage and keep track of security permissions (as opposed to individual users). Create IAM groups with permissions to do commonly needed tasks (for example, network administration, volume administration), and assign users to these groups on an as-needed basis. IAM permissions can be used to give a group access to resources across multiple compartments in a tenancy.

#### **Question: 5**

In your Organization your system administrators can connect to an Autonomous Database that uses shared Exadata infrastructure from a VCN with either a public or private endpoint. As a Solution Architect you need to guide your system admin . Which two options are valid?

- A. To connect to Autonomous Databases that use a public endpoint from a VCN, the VCN must be configured with service gateway: For access from a public subnet in the VCN. Make sure to configure the subnet's route table with a rule that sends the desired traffic to the specific gateway. Also configure the subnet's security lists to allow the desired traffic.
- B. To connect to Autonomous Databases that use a private endpoint from a VCN, you must configure a security rule within one of the database's network security groups (NSGs) to allow access to the Autonomous Database endpoint.
- C. To connect to Autonomous Databases that use a public endpoint from a VCN, the VCN must be configured with internet gateway: For access from a public subnet in the VCN, Make sure to configure the subnet's route table with a rule that sends the desired traffic to the specific gateway. Also configure the subnet's security lists to allow the desired traffic.
- D. To connect to Autonomous Databases that use a public endpoint from a VCN, the VCN must be configured with internet gateway: For access from a private subnet in the VCN, Make sure to configure the subnet's route table with a rule that sends the desired traffic to the specific gateway. Also configure the subnet's security lists to allow the desired traffic.

**Answer: B, C**

#### www.neodumps.com

#### **Explanation:**

You can also connect to your database from private IP addresses in your on-premises network by using transit routing with an Oracle Cloud Infrastructure VCN. This allowstraffic to move directly fromyour onpremises network to your Autonomous Databasewithout going over the internet. See Transit Routing: Private Access to Oracle Services for more information on this method of access.

To connect to Autonomous Databases that use a private endpoint from a VCN, you must configure a security rule within one of the database's network security groups (NSGs) to allow access to the Autonomous Database endpoint. For more information on private endpoint network configuration, see Networking Prerequisites Needed for Private Endpoint.

https://docs.cloud.oracle.com/en-us/iaas/Content/Database/Tasks/adbconnecting.htm.

### **Thank You for trying 1Z0-1072-21 PDF Demo**

https://neodumps.com/1z0-1072-21/

## Start Your 1Z0-1072-21 Preparation

[Limited Time Offer] Use Coupon "SAVE20 " for extra 20% discount on the purchase of PDF file. Test your 1Z0-1072-21 preparation with actual exam questions